### **BAB III**

# **METODE PENELITIAN**

### **A. Metode Penelitian**

Metode penelitian adalah suatu cara yang di tempuh untuk memperoleh data, menganalisis dan menyimpulkan hasil penelitian. Penggunaan metode dalam pelaksanaan sangat penting, karena dengan menggunakan metode penelitian yang tepat, diharapkan dapat mencapai tujuan yang diinginkan yaitu untuk menguji apakah aktivitas jasmani di alam terbuka (*outbound activity*) dapat berpengaruh terhadap kepercayaan diri siswa.

Dalam penelitian ini penulis menggunakan metode *ex post facto* dengan desain *static group commparission*. Metode yang digunakan ini lebih menitik beratkan pada penelitian komparatif, mengenai hal ini Nazir (2005:68) menyatakan "penelitian komparatif adalah sejenis penelitian *deskriptif* yang ingin mencari jawaban secara mendasar tentang sebab akibat, dengan menganalisa faktor-faktor penyebab terjadinya atau pun munculnya suatu fenomena tertentu." Selain itu, Surakhmad (1998:143) juga menyatakan bahwa:

Penyelidikaan deskriptif yang berusaha mencari pemecahan melalui analisis tentang perhubungan-perhubungan sebab-akibat, yakni yang meneliti faktor-faktor tertentu yang berhubungan dengan situasi atau fenomen yang diselidiki dan membandingkan satu faktor dengan yang lain, adalah penyelidikan yang bersifat komparatif.

Tujuan penelitian *ex post facto* adalah melihat akibat dari fenomena dan menguji sebab akibat dari data-data setelah semua kejadian yang dikumpulkan telah selesai berlangsung. Sukardi (2003:174) menjelaskan bahwa "penelitian *ex-* *post facto* merupakan penelitian, dimana rangkaian variabel-variabel bebas telah terjadi, ketika peneliti melakukan pengamatan terhadap variabel terikat." Selanjutnya dijelaskan oleh Nazir (2005:73) bahwa :

Penelitian *ex post facto* adalah penelitian secara empiris yang sistematik, dimana penelitian tidak mempunyai kontrol langsung terhadap variabelvariabel bebas (independen variables) karena manifestasi fenomena telah terjadi atau fenomena sukar dimanifulasikan.

Ciri utama dalam penelitian *ex post facto* dapat dijelaskan oleh Nazir (2005:79) sebagai berikut "pada *ex post facto*, kontrol tidak mungkin dikerjakan, baik secara manipulasi atau secara rendominasi." Hal ini lebih lanjut diterangkan pula oleh Arikunto (2002:237) yaitu, "pada penelitian ini, peneliti tidak memulai prosesnya dari awal, tetapi langsung mengambil hasil". Sukardi (2003:165) mengemukakan hal yang sama bahwa "….karena sesuai dengan arti *ex-post facto*, yaitu dari apa yang dikerjakan setelah kenyataannya, maka penelitian ini disebut penelitian setelah kejadian". Berdasarkan penjelasan diatas tentang metode yang digunakan dalam penelitian tersebut dapat penulis kemukakan bahwa dalam penelitian ini data yang diperoleh itu dikumpulkan, disusun, dijelaskan dan STAKA dianalisis.

## **B. Populasi dan Sampel**

## **1. Populasi**

Populasi adalah keseluruhan subjek penelitian. Lebih jelasnya, Sugiyono (2006:215) menjelaskan sebagai berikut :

Populasi diartikan sebagai wilayah generalisasi yang terdiri atas: obyek/subyek yang mempunyai kualitas dan karaktristik tertentu yang ditetapkan oleh peneliti untuk dipelajari dan kemudian di tarik kesimpulannya. Sedangkan sampel adalah sebagian dari populasi itu.

Berdasarkan pendapat tersebut, Populasi yang penulis gunakan dalam penelitian ini adalah siswa MTs AL-IHSAN di desa Babakanmanjeti Kabupaten Majalengka. Dengan jumlah populasi sebanyak 324 orang siswa, karena keterbatasan penulis baik berkaitan dengan dana, waktu dan tenaga. Maka penelitian ini mengambil sebagian atau wakil populasi. Sebagian yang diambil dari populasi disebut sampel penelitian. Hal ini seperti yang dijelaskan Surakhmad (1985:93) sebagai berikut:

Karena tidak mungkinnya penyelidikan secara langsung menyelidiki populasi, padahal tujuan penyelidikan adalah menemukan generalisasi yang berlaku secara umum, maka sering kali penyelidik terpaksa mempergunakan sebagian saja dari populasi yakni sebuah sampel yang dapat dipandang representatif terhadap populasi itu.

### **2. Sampel**

Dalam proses penelitian ini, penulis mengambil sebagian dari populasi untuk dijadikan sampel. Seperti yang dikemukakan oleh Arikunto (2006:131) bahwa "Jika kita hanya akan meneliti sebagian dari populasi, maka penelitian tersebut disebut penelitian sampel. Sampel adalah sebagian atau wakil populasi yang diteliti." Tentang jumlah sampel penelitian penulis berpedoman kepada pendapat Arikunto (2006:134) sebagai berikut "Untuk sekedar ancer-ancer maka apabila subjek kurang dari 100, lebih baik diambil semua sehingga penelitian

merupakan penelitian populasi. Selanjutnya jika jumlah subjek besar dapat diambil antara 10-15% atau 20-25% atau lebih."

Sejalan dengan pendapat di atas tersebut, dalam penelitian ini sampel yang di gunakan adalah siswa kelas IX MTs AL-IHSAN yang memenuhi syarat penelitian yaitu pernah terlibat dalam kegiatan *outbound* sebanyak 32 orang dan kelompok kontrolnya adalah siswa yang tidak pernah terlibat dalam kegiatan *outbound*, tetapi memiliki karakteristik yang sama dengan sampel dan jumlahnya disamakan dengan sampel yaitu sebanyak 32 orang yang diambil secara acak. Jumlah sampel sebanyak 32 orang yang dirasa sesuai dengan persyaratan atau karakteristik penelitian yang penulis lakukan dan dapat mewakili populasi. Adapun cara yang digunakan penulis dalam untuk menentukan sampel penelitian ini adalah dengan *purposive sampling* atau sampel bertujuan. Mengenai *purposive sampling* atau sampel bertujuan ini penulis mengacu pada pendapat Arikunto (2006:139) sebagai berikut :

Sampel bertujuan dilakukan dengan cara mengambil subjek bukan didasarkan atas strata, random atau daerah tetapi didasarkan atas adanya tujuan tertentu. Tehnik ini biasanya dilakukan karena beberapa pertimbangan, misalnya alasan keterbatasan waktu, tenaga, dan dana sehingga tidak dapat mengambil sampel yang besar dan jauh.

Ada beberapa alasan kenapa penulis mengambil sampel siswa MTs AL-

IHSAN Babakanmanjeti ini diantaranya adalah sebagai berikut:.

- (1) Sampel masih terdaftar sebagai siswa di MTs AL-IHSAN.
- (2) Sampel tersebut pernah mengikuti kegiatan *Outbound* baik dalam acara dengan teman-temannya, acara keluarga maupun acara sekolah.

(3) Menurut survey peneliti, siswa kelas IX MTs AL-IHSAN Babakanmanjeti memenuhi syarat penelitian penulis, karena sudah sering mengikuti kegiatan *outbound*.

# **C. Langkah-langkah dan Desain Penelitian**

# **1. Langkah-langkah Penelitian**

Untuk memberikan gambaran mengenai langkah penelitian yang dilakukan maka diperlukan langkah penelitian sebagai rencana kerja. Dengan adanya gambaran langkah penelitian maka akan mempermudah untuk memulai langkah dari sebuah penelitian. Dalam penelitian ini penulis menyusun langkah penelitian sebagai berikut:

- (1) Melakukan observasi terhadap siswa yang telah mengikuti kegiatan *outbound* yang akan penulis jadikan sebagai sampel yang telah dilakukan.
- (2) Menyusun kisi-kisi skala kepercayaan diri siswa.
- (3) Menyusun skala kepercayaan diri siswa untuk uji coba sesuai dengan kisi-kisi yang telah dibuat.
- (4) Melakukan uji coba skala tes kepercayaan diri.
- (5) Melakukan uji coba validitas dan reliabilitas terhadap skala yang telah diuji cobakan.
- (6) Butir pernyataan dalam skala kepercayaan diri yang telah valid diseleksi kembali disesuaikan dengan jumlah pernyataan yang direncanakan.
- (7) Selanjutnya butir pernyataan yang terpilih sebagai skala kepercayaan diri diberikan atau diteskan kepada sampel, yaitu siswa kelas IX MTs AL-IHSAN.
- (8) Mengumpulkan data yang diperoleh dari tes kepercayaan diri melalui skala yang disebarkan.

KANA

- (9) Menyusun dan mengolah data.
- (10)Menganalisis data.
- (11)Menyimpulkan hasil analisis data.

Dari penjelasan tersebut, maka langkah-langkah penelitian dapat digambarkan sebagaimana tercantum dalam gambar 3.1

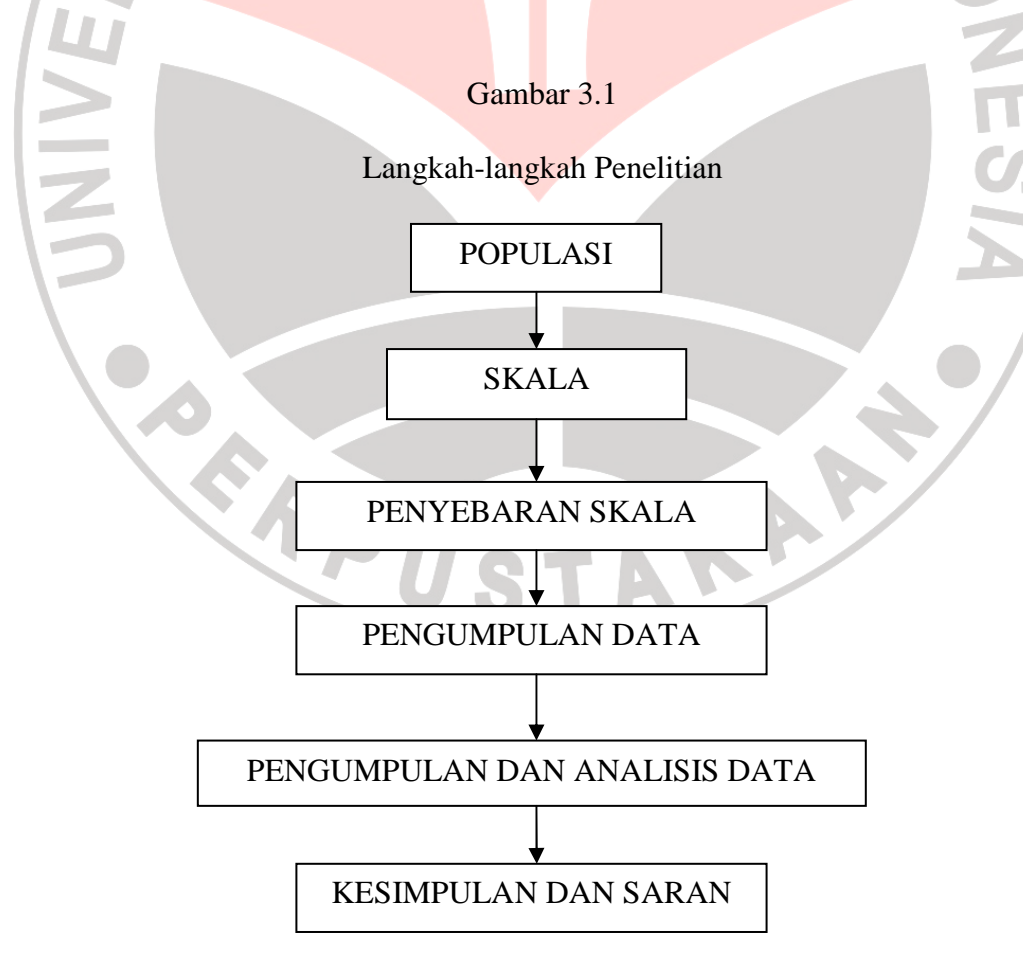

### **2. Desain Penelitian**

Penulis menggunakan desain penelitian *static group comparison* karena sesuai dengan penelitian yang penulis lakukan. Adapun adapun bentuk dari desain ini adalah sebagai berikut :

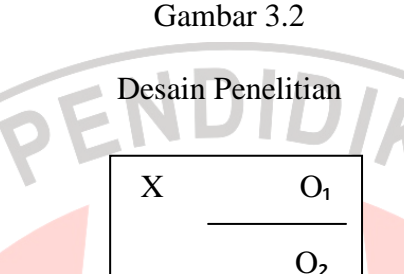

### Keterangan:

X = treatment berupa kegiatan *outbound* yang telah dilakukan oleh sampel.  $O<sub>1</sub>$  = tes skala kepercayaan diri yang diberikan kepada sampel.  $O<sub>2</sub>$  = tes skala kepercayaan diri yang diberikan kepada kelompok kontrol

# **D. Alat Pengumpulan Data**

 Setelah menentukan metode yang digunakan dalam penelitian, selanjutnya diperlukan data untuk memecahkan masalah dalam penelitian. Alat pengumpul data yang penulis gunakan adalah skala psikologi. Azwar (2010:3) menjelaskan bahwa:

Sebagai alat ukur, skala psikologi memiliki karakteristik khusus yang membedakannya dari berbagai bentuk alat pengumpul data yang lain seperti angket (*questionnare*), daftar isi-an, inventori, dan lain-lainnya. Meskipun dalam percakapan sehari-hari biasanya istilah *skala* disamakan saja dengan istilah tes namun dalam pengembangan instrument ukur- umumnya istilah tes digunakan untuk penyebutan alat ukur kemampuan kognitif sedangkan istilah skala lebih banyak untuk menamakan alat ukur aspek afektif.

ANA

Butir Soal atau pernyataan yang ada dalam skala tersebut didasari oleh indikator-indikator yang telah dikembangkan dari sub variabel. Untuk mempermudah responden dalam menjawab pernyataan dalam skala ini penulis telah menyediakan alternatif jawaban yang tersedia. Diharapkan dengan cara tersebut penulis dapat mengumpulkan hal apa saja yang dialami oleh responden.

# **1. Menyusun Kisi-kisi Skala**

Untuk memudahkan dalam penyusunan skala, maka peneliti membuat kisikisi skala untuk mempermudah dalam penyusunan butir-butir pernyataan atau butir soal serta alternatif jawaban. Kisi-kisi tentang kepercayaan diri siswa dalam penelitian ini mengacu pada pendapat Vealey dan Knight (2002) dalam Machida (2008:8) yang mengidentifikasi tiga komponen untuk memprediksi kepercayaan diri dalam olahraga, yaitu:

- (1) Keterampilan fisik dan pelatihan (*physical skills and training*).
	- (2) Efisiensi kognitif (*Cognitive Efficiency*).
	- (3) Ketahanan (*Resilience*).

Adapun kisi-kisi mengenai kepercayaan diri siswa dapat dilihat pada tabel di bawah ini: N

# Tabel 3.1

#### Variabel Sub Variabel Indikator No. Soal + - Kepercayaan Diri 1. Kepercayaan diri terhadap 1.1 Keyakinan terhadap keterampilan fisik 1,23,45 12,34,56

### Kisi-kisi Skala Kepercayaan Diri Siswa

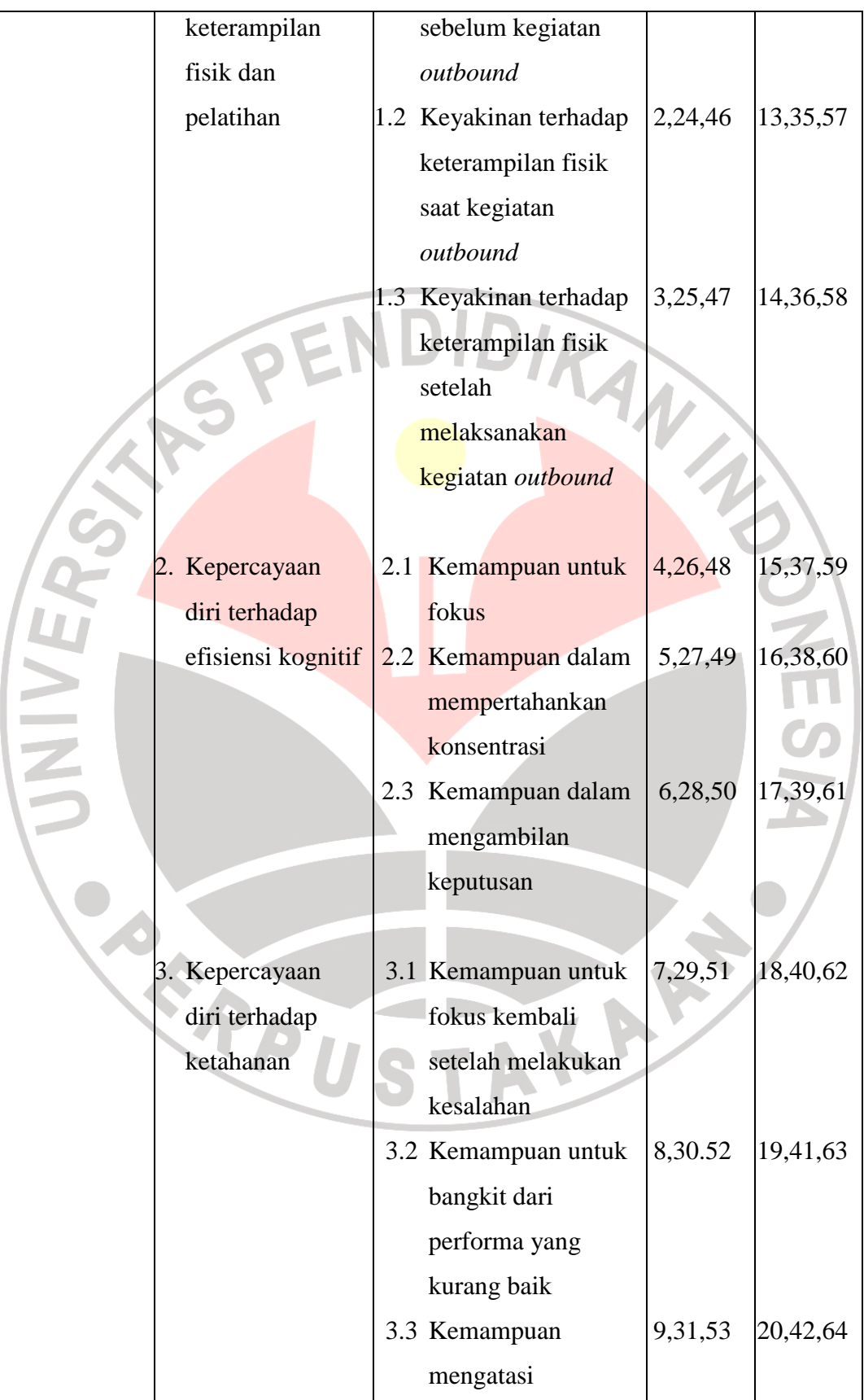

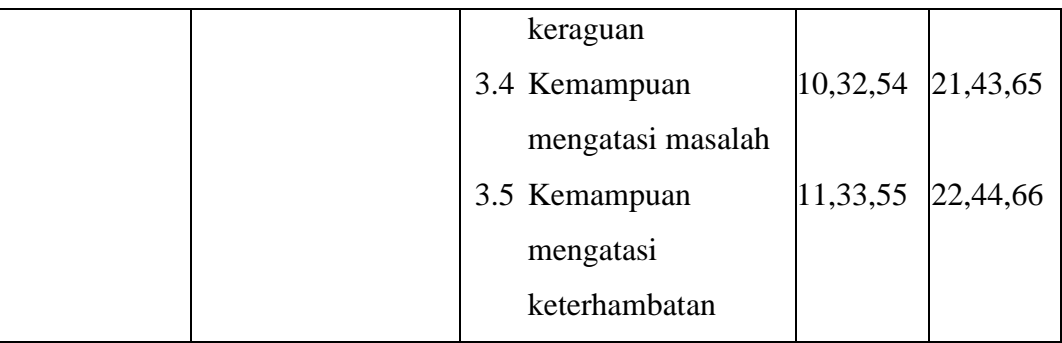

VDIDIA

# **2. Penyusunan Skala**

Indikator-indikator yang telah dirumuskan ke dalam bentuk kisi-kisi tersebut di atas selanjutnya dijadikan bahan penyusunan butir-butir pertanyaan atau soal dalam skala. Butir-butir pertanyaan atau soal tersebut dibuat dalam bentuk pernyataan-pernyataan dengan kemungkinan jawaban yang tersedia. Mengenai alternatif jawaban dalam skala, penulis menggunakan skala sikap yakni skala Likert. Sudjana dan Ibrahim (2004:107) menjelaskan sebagai berikut:

Skala Likert dinyatakan dalam bentuk pernyataan untuk dinilai oleh responden, apakah pernyataan itu didukung atau ditolak, melalui rentangan nilai tertentu. Oleh sebab itu pernyataan yang diajukan ada dua kategori, yakni pernyataan positif dan pernyataan negatif. Salah satu skala sikap yang sering digunakan dalam penelitian pendidikan adalah skala Likert. Dalam skala Likert, pernyataan-pernyataan yang diajukan baik pernyataan positif maupun negatif dinilai subyek sangat setuju, setuju, tidak punya pilihan, tidak setuju dan sangat tidak setuju.

Berdasarkan uraian tentang alternatif jawaban dalam skala, penulis menetapkan kategori penyekoran sebagai berikut : Kategori untuk setiap butir pernyataan positif, yaitu Sangat Setuju = 5, Setuju = 4, Netral = 3, Tidak Setuju = 2 dan Sangat Tidak Setuju = 1. Kategori untuk setiap butir pernyataan negatif,

yaitu Sangat Setuju = 1, Setuju = 2, Netral = 3, Tidak Setuju = 4 dan Sangat Tidak Setuju = 5. Kategori pemberian skor tampak dalam Tabel 3.2

| Alternatif Jawaban        | <b>Skor Alternatif</b><br>Jawaban |         |
|---------------------------|-----------------------------------|---------|
|                           | Positif                           | Negatif |
| Sangat Setuju (SS)        |                                   |         |
| Setuju $(S)$              |                                   |         |
| Netral $(N)$              |                                   |         |
| Tidak Setuju (TS)         |                                   |         |
| Sangat Tidak Setuju (STS) |                                   |         |

Tabel 3.2 Kategori Pemberian Skor Alternatif Jawaban

Dalam menentukan jumlah pernyataan atau soal dalam skala kepercayaan diri penulis mengacu kepada pendapat Azwar (2010:13) yang menjelaskan: "Katakanlah sampai sekitar tiga kali lipat dari jumlah yang nanti akan digunakan dalam skala final. Hal ini dimaksudkan agar nanti penyusunan skala tidak kehabisan aitem akibat gugurnya aitem-aitem yang tidak memenuhi persyaratan." Selajutnya ditegaskan pula oleh Azwar (2010:56) bahwa ". . . (umumnya tiga kali lebih banyak jumlahnya daripada aitem yang direncanakan akan dijadikan skala)."

Adapun jumlah pernyataan atau soal yang direncanakan oleh penulis dalam skala kepercayaan diri adalah 22 pernyataan yang terdiri 11 pernyataan positif dan 11 pernyataan negatif, maka berdasarkan pendapat di atas penulis membuat soal atau pernyataan yang diberikan penulis kepada responden berjumlah 66 soal yang terdiri dari 33 soal positif dan 33 soal negatif. Butir soal atau pernyataan-pernyataan tersebut disesuaikan dengan permasalahan yang ingin

dipecahkan yaitu pengaruh aktivitas di alam terbuka terhadap kepercayaan diri siswa.

## **E. Pelaksanaan Pengumpulan Data**

Sebelum skala kepercayaan diri disebarluaskan kepada anggota sampel yang sebenarnya, terlebih dahulu penulis melakukan uji coba skala. Uji coba ini dimaksudkan untuk mengukur sampai sejauh mana tingkat validitas dan reliabilitas dari skala yang akan dipergunakan sebagai alat pengumpul data. Setelah mengetahui tingkat validitas dari setiap pernyataan, maka dilakukan seleksi terhadap pernyataan tersebut dengan memilih atau menggugurkan pernyataan-pernyataan yang dianggap kurang memenuhi persyaratan dalam skala yang akan disebarluaskan kepada sampel sebenarnya. Pelaksanaan uji coba skala dilaksanakan pada tanggal 9 Agustus 2011 setelah disetujui oleh dosen pembimbing. Dalam hal ini penulis menguji cobakan skala kepercayaan diri kepada siswa Madrasah Tsanawiyyah tetapi bukan kepada sampel sebenarnya yang hendak penulis teliti. Dengan jumlah responden dalam uji coba penulis mengambil 32 orang siswa, adapun prosedur pengolahan dan analisis data yang dilakukan dalam penelitian ini, dilakukan dengan menggunakan langkah-langkah sebagai berikut:

- 1. Mengumpulkan data tentang aspek kepercayaan diri siswa melalui pemberian skala kepercayaan diri kepada sampel.
- 2. Menghitung skor seluruh pernyataan untuk tiap butir pernyataan.
- 3. Pengolahannya menggunakan program *Statistical Package for the Social Sciences* 17. 0 (SPSS 17.0).

4. Menganalisis dan menentukan seberapa besar pengaruh kegiatan *outbound*  terhadap keperyaan diri siswa.

## **F. Prosedur Pengolahan dan Analisis Data**

# **1. Pengujian Validitas Skala**

Uji validitas skala berkenaan dengan ketepatan alat ukur terhadap konsep yang diukur sehingga benar-benar mengukur apa yang hendak diukur. Azwar (2010:7) mengemukakan bahwa "Validitas, dalam pengertiannya yang paling umum, adalah ketepataan ketepatan dan kecermatan skala dalam menjalankan fungsi ukurnya. Artinya, sejauhmana skala itu mampu mengukur atribut yang ia dirancang untuk mengukurnya." Selanjutnya ditegaskan pula oleh Azwar (2010:7) bahwa "Validitas adalah karakteristik utama yang harus dimiliki oleh setiap skala. Apakah suatu skala berguna atau tidak ditentukan oleh tingkat validitasnya."

Sebelum skala disebarkan kepada responden terpilih maka harus diadakan uji validitas terlebih dahulu pada butir-butir yang benar-benar mengukur apa yang diukur. Jadi dapat dikatakan semakin tinggi validitas suatu alat ukur maka alat ukur tersebut semakin mengenai pada sasarannya, atau semakin menunjukkan apa yang seharusnya di ukur.

- (1) Memberikan skor pada masing-masing butir pernyataan.
- (2) Menjumlahkan seluruh skor yang merupakan skor tiap responden uji coba.
- (3) Menghitung korelasi diantara masing-masing pernyataan dengan skor total, dengan mengunakan rumus korelasi *Pearson Product Moment* yaitu sebagai berikut :

$$
r_{xy} = \frac{n\sum xy - (\sum x)(\sum y)}{\sqrt{\{n\sum x^2 - (\sum x)^2\}\{n\sum y^2 - (\sum y)^2\}}}
$$

Keterangan:

 $r_w$  = Koefisien korelasi

- $Xy =$  Jumlah perkalian antara skor x dan skor y
- *X <sup>2</sup>=* Jumlah skor x yang dikuadratkan
- *y <sup>2</sup>=* Jumlah skor y yang dikuadratkan
- $N =$  Jumlah responden dalam pelaksanaan uji coba instrument

(4) Membandingkan nilai r hitung dengan nilai r tabel dalam taraf nyata

0,05 atau dengan tingkat kepercayaan 95 % dengan derajat kebebasan

(df) dari n-2 = 30, maka nilai r tabel yang diperoleh 0.361. Jika rhitung

 $> r_{\text{table}}$  berarti valid, dan jika  $r_{\text{hitung}} < r_{\text{table}}$  berarti tidak valid.

# **2. Pengujian Reliabilitas Skala**

Setelah diketahui butir pernyataan yang valid, maka langkah selanjutnya adalah menghitung reliabilitas terhadap hasil alat ukur skala. Azwar (2010:83) menjelaskan bahwa:

Reliabilitas sebenarnya mengacu kepada konsistensi atau keterpercayaan hasil ukur, yang mengandung makna kecermatan pengukuran. Pengukuran yang tidak reliabel akan menghasilkan skor yang tidak dapat dipercaya karena perbedaan skor yang terjadi di antara individu lebih ditentukan oleh faktor eror (kesalahan) daripada faktor perbedaan yang sesungguhnya. Pengukuran yang tidak reliabel tentu tidak akan konsistensi pula dari waktu ke waktu.

Untuk mengetahui tingkat reliabititas, penulis melakukan melalui model *koefisien alpha cronbach* yang ada dalam program SPSS. Menurut Uyanto (2006:239) menjelaskan bahwa "Koefisien Alpha Cronbach: merupakan model *internal consistency score* berdasarkan korelasi putara antara butir-butir (*aitems*) yang ekivalen." Dijelaskan pula oleh Uyanto (2006:240) bahwa "Alpha Cronbach dapat diinterpretasikan korelasi dari skala yang diamati (*observed scale*) dengan semua kemungkinan pengukuran skala lain yang mengukur hal yang sama dan menggunakan jumlah butir pertanyaan yang sama."

Adapun rumus *alpha cronbach* yang dijelaskan oleh Uyanto (2006:264) sebagai berikut:

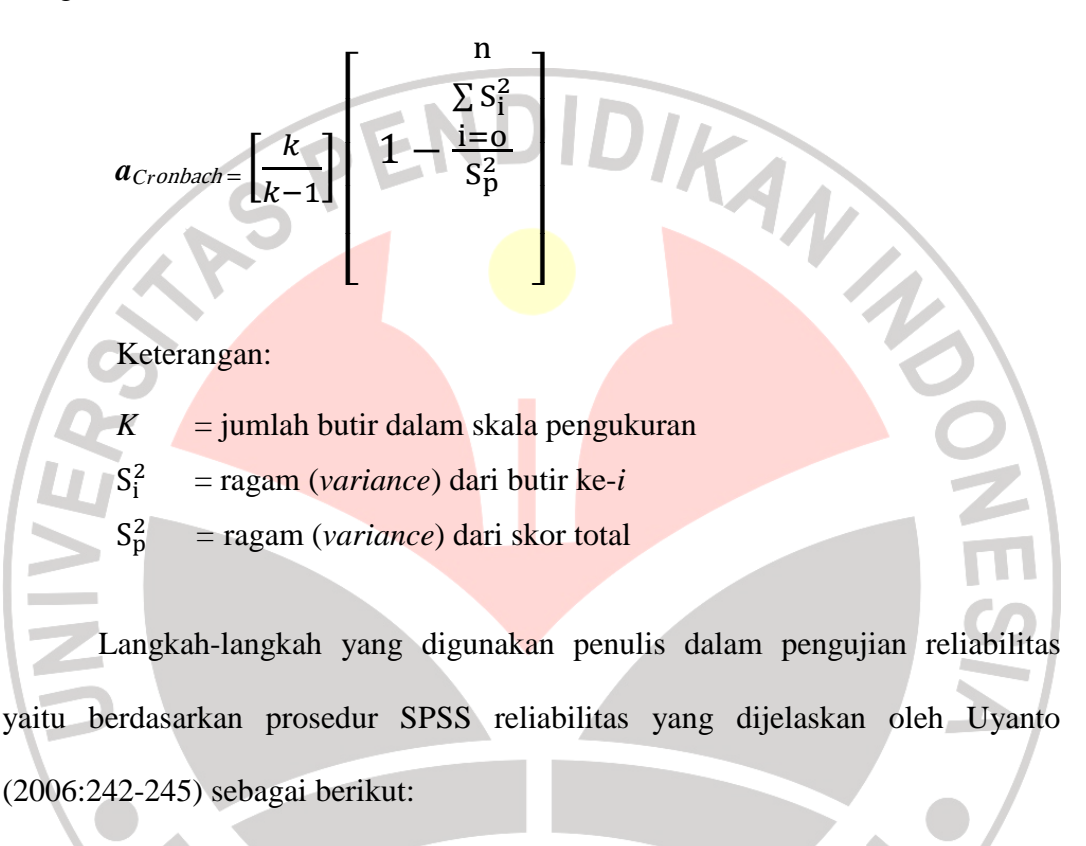

- (1) Memasukan data atau skor dari setiap butir pernyataan ke dalam kolom data editor yang ada dalam program SPSS.
- (2) Untuk melakukan analisis reliabilitas, klik *analyze scale reliability analysis*.
- (3) Kemudian akan ada tampilan *reliadility analysis*, memindahkan semua dalam ke kolom *items*.
- (4) Klik statistics, pilih *item* dan *scale if item deleted* dan kemudian klik *continue*.
- (5) Terakhir klik ok, maka akan diperoleh hasil analisis reliabilitasnya.

# **Tabel 3.3**

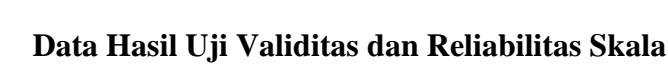

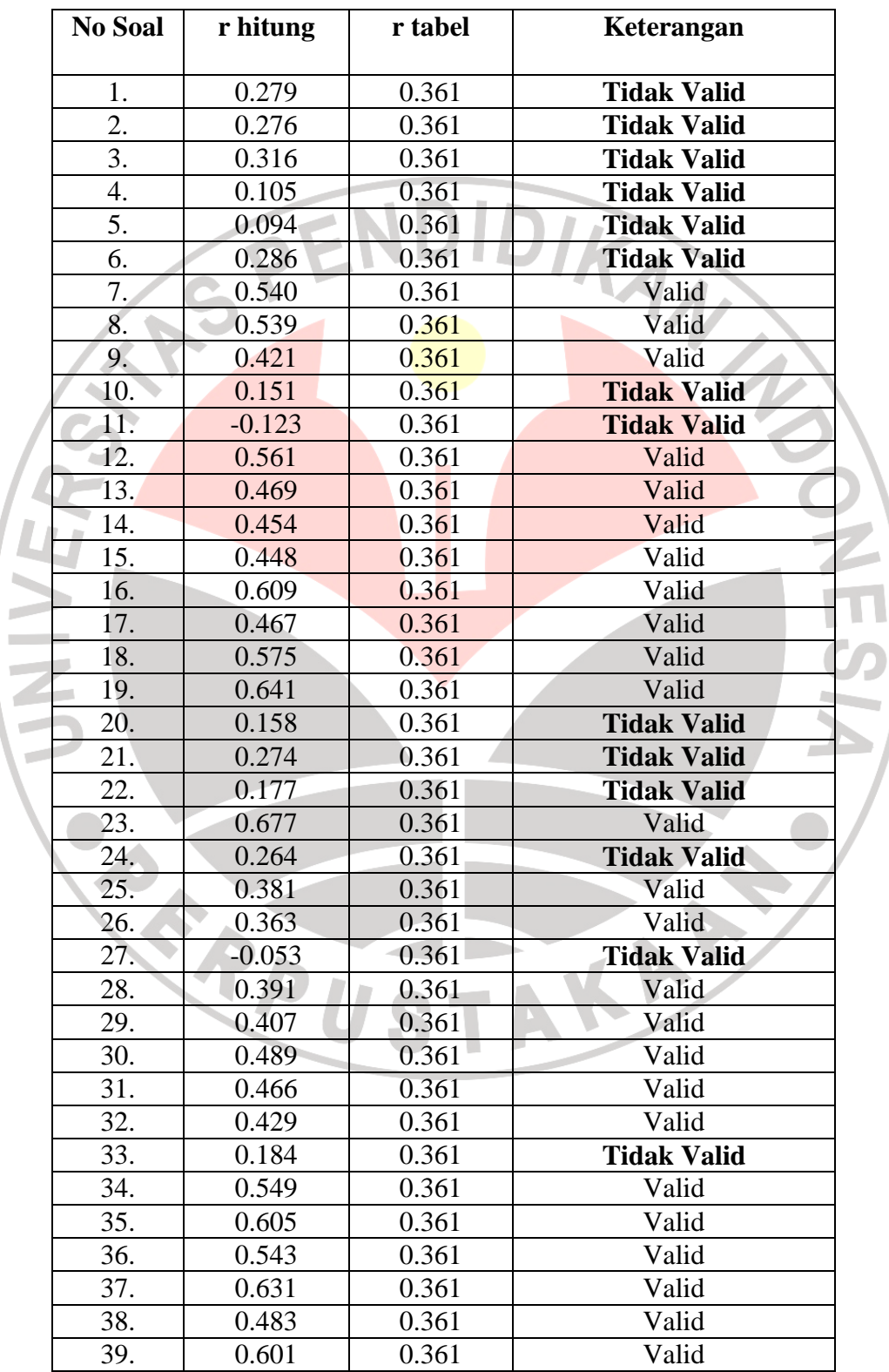

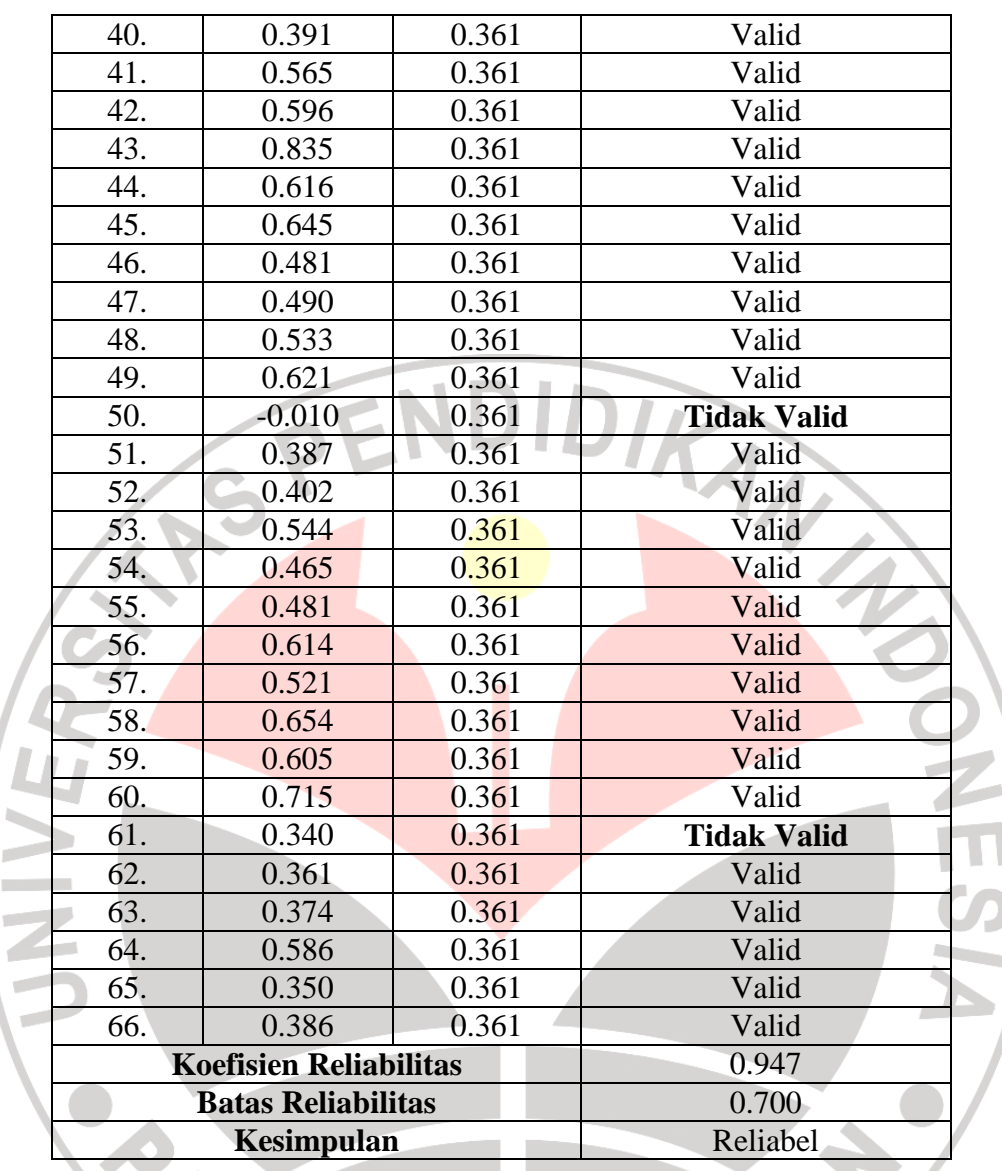

p i,

Berdasarkan tabel diatas, terlihat bahwa dari 66 aitem pertanyaan terdapat 50 item pertanyaan memiliki r hitung > r tabel (dinyatakan valid), kecuali pada aitem nomor 1, 2, 3, 4, 5, 6, 10, 11, 20, 21, 22, 24, 27, 33, 50, dan 61. Pada aitem yang tidak valid tersebut tidak diikutkan untuk analisis selanjutnya, sedangkan pada aitem pertanyaan yang dinyatakan valid akan diseleksi terlebih dahulu agar didapat 22 aitem pernyataan yang memiliki nilai korelasi yang tinggi, aitem yang terpilih tersebut akan diikutsertakan untuk analisis selanjutnya. Keputusan reliabel diambil peneliti karena koefisien reliabilitas untuk skala kepercayaan diri diperoleh 0.947 > 0,700 sehingga instrument tersebut dinyatakan reliabel.

## **3. Menghitung Rata-rata dan Simpangan Baku**

a. Mencari rata-rata menurut Uyanto (2006:65) yaitu dengan rumus :

 $\bar{x} = \frac{1}{n} \sum_{i=1}^{n} x_i$  $\overline{x} = \frac{1}{n} \Delta x$ <br>Keterangan:<br> $\overline{x}$  = Mean atau Rata- rata yang dicari Keterangan:  $\sum_{i=1}^n x_i$ = Jumlah Seluruh Skor  $n = J$ umlah Sampel b. Menghitung simpangan baku, menurut Uyanto (2006:65) yaitu dengan rumus : 2  $\mathbf{1}$  $S =$  $\frac{1}{n} \sum_{i=1}^{n} (x_1 - \bar{x})$  $i=1$  Keterangan : *S* = Simpangan Baku yang dicari  $X_i$  = Skor mentah KAP  $\overline{X}$  = Rata-rata dari skor mentah n = Jumlah sampel

Langkah-langkah yang digunakan penulis dalam menghitung rata-rata dan simpangan baku yaitu berdasarkan prosedur SPSS *Descriptives* yang dijelaskan oleh Uyanto (2006:61-63) sebagai berikut:

(1) Pada lembar *variable view* dari SPSS data editor, mendefinisikan siswa yang mengikuti kegiatan *outbound* dengan nama Eksperimen dan siswa yang tidak mengikuti kegiatan *outbound* dengan nama Kontrol.

- (2) Kemudian pada lembar data view dari SPSS data editor, memasukan data hasil penelitian sesuai dengan keterangan yang ada dalam *variable view*.
- (3) Klik *Analyze Descriptive Statistics Descriptives*.
- (4) Memasukan atau memindahkan variabel treatmen dan variabel kontrol ke kolom *variable(s)*, klik options dan diberi tanda *check* pada kotak *Mean*, *Std*. *Deviation*, *Variance*, *Minimum*, *Maximum*, dan *Range*.
- (5) Klik continue dan klik ok, maka dapat dilihat berapa nilai rata-rata (*mean*) dan simpangan baku (*std. deviation*).

## **4. Uji Normalitas**

Uji normalitas ini bertujuan mengetahui apakah data dari hasil pengukuran normal atau tidak. Uji normalitas yang digunakan penulis dalam penelitian ini adalah dengan uji kenormalan *Lilliefors* (*Kolmogorov-Smirnov*). Adapun Rumus uji normalitas *Lilliefors* (*Kolmogorov-Smirnov*) yang dijelaskan oleh Uyanto (2006:48) sebagai berikut:

Bila diketahui nilai data,  $X_1, X_2, \ldots, X_3$  lalu urutkan nilai data tersebut dari yang terkecil hingga yang terbesar untuk membentuk statistik tatanan (*order statistics*)  $X_{(1)}, X_{(2)}, \ldots, X_{(n)}$  dan hitung  $Z_{(k)} = (X_{(k)} - X) / S$ ,  $S =$  simpangan baku (*standard deviation*) sampel. Maka rumus uji nomalitas *Lilliefors* (*Kolmogorov-Smirnov*) adalah jarak vertikal maksimum antara *F<sup>n</sup>* (Z) dan Φ (Z) sebagai berikut:

$$
D^* = \sup\{|F_n(Z) - \Phi(Z)|, \quad -\infty \le z \le \infty\}
$$

Dimana *F*n(Z) adalah fungsi distribusi empiris (*empirical distribution fungction*), yakni  $F_n$  (Z) = (jumlah dari  $Z_{(k)} \leq Z$ ) / *n*, untuk setiap Z sedangkan Φ(3\* adalah fungsi distribusi kemulatif (*cumulatif distribution fungction* ) normal baku. Langkah-langkah yang digunakan penulis dalam melakukan uji normalitas yaitu berdasarkan prosedur SPSS uji normalitas data yang dijelaskan oleh Uyanto (2006:38-41) sebagai berikut:

- (1) Pada lembar *variable view* dari SPSS data editor, mendefinisikan variabel hasil atau skor skala kepercayaan diri dengan nama skor\_skd dan variabel kelompok yang menunjukkan asal kelompok siswa MTs dengan nama kelompok, dimana dalam data *value* diisi dengan '1= Eksperimen' dan ' $2 =$ Kontrol.
- (2) Kemudian pada lembar data view dari SPSS data editor, memasukan data skor\_skd dan kelompok sesuai dengan keterangan yang ada dalam *variable view*.
- (3) Klik *Analyze Descriptive Statistics Explore*
- (4) Memindahkan variabel skor\_skd yang akan diuji normalitasnya ke dalam *Dependent List* dan Variabel kelompok ke dalam *Factor List*.
- (5) Klik *plot* dan beri tanda *check* pada kotak kiri *normality plots with tests.*
- (6) Kemudian klik *continue* dan ok, maka dapat dilihat apakah data tersebut berasal dari populasi yang terdistribusi normal atau data tersebut tidak berasal dari populasi yang terdistribusi normal.

(7) Dalam pengujian hipotesis, kriteria untuk menolak atau tidak menolak Ho berdasarkan *P-value* adalah sebagai berikut: jika *P-value* < *a,* maka Ho ditolak dan jika *P-value* ≥ *a,* maka *H<sup>o</sup>* tidak dapat ditolak. Perlu diperhatikan dalam program SPSS digunakan nilai *Significance* (*Sig*.) untuk *P-value,* dengan kata lain *P-value* = *Sig.* 

# **5. Uji Homogenitas**

j

Uji ini dilakukan untuk mengetahui homogen atau tidaknya data dari dua variansi yang berbeda, dalam pengujian homogenitas dengan melakukan uji hipotesis *Levene's Test.* Menurut Uyanto (2006:133) mengemukakan bahwa:

 . . . uji hipotesis *Levene's Test* untuk mengetahuai apakah asumsi kedua variance sama besar terpenuhi atau tidak terpenuhi dengan hipotesis: H<sub>o</sub> :  $\sigma_1^2 = \sigma_2^2$  terhadap H<sub>1</sub>:  $\sigma_1^2 \neq \sigma_2^2$  di mana  $\sigma_1^2$  = varience group 1 dan  $\sigma_2^2$  = *variance group* 2.

Adapun rumus uji *Levene* untuk kesamaan *variance* menurut Uyanto (2006:135) sebagai berikut:

$$
W = \frac{(N-k)}{(k-1)} \frac{\sum_{i=1}^{k} N_i ( \bar{Z}_i - \bar{Z}_i )^2}{\sum_{i=1}^{k} \sum_{j=1}^{N_i} (Z_{ij} - \bar{Z}_i )^2}
$$

Langkah-langkah yang digunakan penulis dalam melakukan uji homogenitas yaitu berdasarkan prosedur SPSS uji *leven*e, sebagai berikut:

(1) Pada lembar *variable view* dari SPSS data editor, mendefinisikan variabel hasil atau skor skala kepercayaan diri dengan nama skor\_skd dan variabel kelompok yang menunjukkan asal kelompok siswa MTs

dengan nama kelompok, dimana dalam data *value* diisi dengan '1= Eksperimen' dan '2 = Kontrol.

- (2) Kemudian pada lembar data view dari SPSS data editor, memasukan data skor\_skd dan kelompok sesuai dengan keterangan yang ada dalam *variable view*.
- (3) Klik *Analyze Descriptive Statistics Explore*
- (4) Memindahkan variabel skor\_skd yang akan diuji homogenitasnya ke dalam *Dependent List* dan Variabel kelompok ke dalam *Factor List*.

(5) Klik plot, pilih *Untransformed* untuk *spread vs. level with lavene test*.

(6) Klik ok, maka akan diketahui apakah asumsi kedua *variance* sama besar terpenuhi (homogen) atau kedua *variance* tidak sama (tidak homogen).

(7) Kriteria pengambilan keputusan, nilai Sig. atau *P-value* < *a (0.05)*  data berasal dari populasi yang mempunyai *variance* tidak sama (tidak homogen) dan nilai Sig. atau *P-value* ≥ *a (0.05)* data berasal dari populasi yang mempunyai *variance* sama besar (homogen).

# **6. Uji Hipotesis**

Untuk menguji hipotesis penulis menggunakan uji t, ini dilakukan karena peneliti akan membandingkan rata-rata dari dua kelompok yang dijadikan sampel dalam penelitian ini, adapun penulis menggunakan uji dua sampel independen satu sisi dilakukan karena peneliti percaya bahwa aktivtas di alam terbuka (*outbound activity*) akan meningkatkan kepercayaan diri siswa. sehingga dilakukan uji satu sisi dengan rumus yang dijelaskan Uyanto (2006:134) sebagai berikut:

$$
t = \frac{\overline{X} - \overline{Y}}{Sp\sqrt{\frac{1}{n_x} + \frac{1}{n_y}}}
$$

$$
\sqrt{n_x} \quad n_y
$$
\n
$$
Sp = \sqrt{\frac{(n_x - 1)S_x^2 + (n_y - 1)s_y^2}{n_x + n_y - 2}}
$$
\n  
\nDengan derajat kebebasan :  $n_x + n_y - 2$ \n  
\nKeterangan :  
\n= Nilai t<sub>hitung</sub> yang dicari

Keterangan :

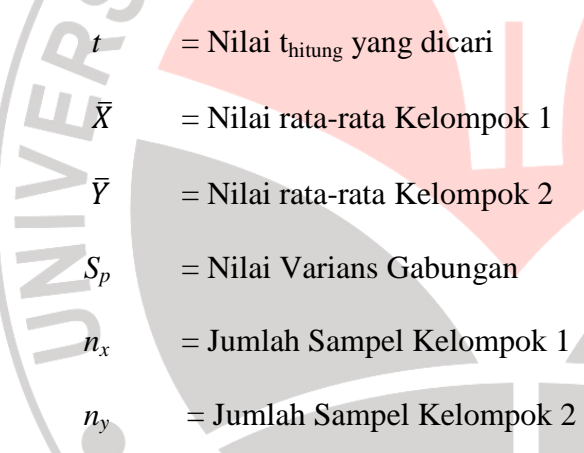

Langkah-langkah yang digunakan penulis dalam melakukan uji dua sampel independen satu sisi yaitu berdasarkan prosedur SPSS *Independent-sample T Test* yang dijelaskan oleh Uyanto (2006:116-119) sebagai berikut:

(1) Pada lembar *variable view* dari SPSS data editor, mendefinisikan variabel hasil atau skor skala kepercayaan diri dengan nama skor\_skd dan variabel kelompok yang menunjukkan asal kelompok siswa MTs dengan nama kelompok, dimana dalam data *value* diisi dengan '1= Eksperimen' dan '2 = Kontrol.

- (2) Kemudian pada lembar data view dari SPSS data editor, memasukan data skor\_skd dan kelompok sesuai dengan keterangan yang ada dalam *variable view*.
- (3) Klik *Analyze Compare Means* dan kemudian klik *Independentsamples T Test*.
- (4) Memindahkan variabel skor\_skd ke dalam kolom *Test Variable*(*s*) dan variabel kelompok ke dalam kolom *Grouping variable*.
- (5) Klik *Define Groups* dan memasukkan angka '1' ke dalam kolom *groups* 1 dan angka '2' ke dalam kolom *groups* 2 (dimana '1= Eksperimen' dan ' $2 =$ Kontrol).
- (6) Klik ok, maka akan didapatkan hasilnya. Perlu diketahui dalam uji-t dua sampel independen satu sisi, penulis menggunakan selang kepercayaan 95% atau  $a = 0.05$ .

Hipotesis statistik yang diajukan adalah: H<sub>0</sub> :  $\mu_1 \leq \mu_2$  H<sub>1</sub> :  $\mu_1 > \mu_2$ 

- H<sub>o</sub>: Tidak terdapat pengaruh yang signifikan dari aktivitas jasmani di alam terbuka terhadap kepercayaan diri siswa.
- H<sub>1</sub>: Terdapat pengaruh yang signifikan dari aktivitas jasmani di alam terbuka terhadap kepercayaan diri siswa.

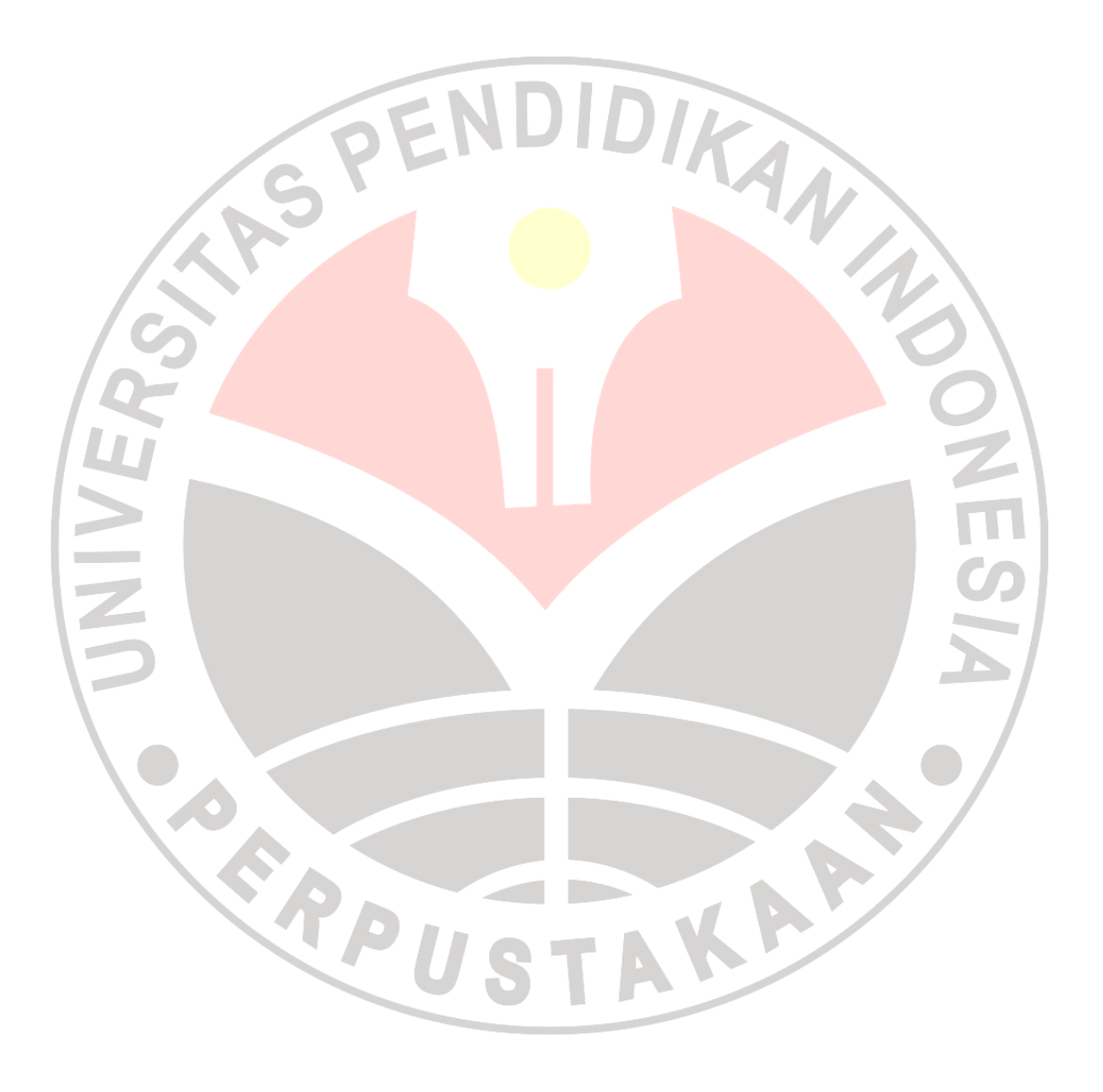